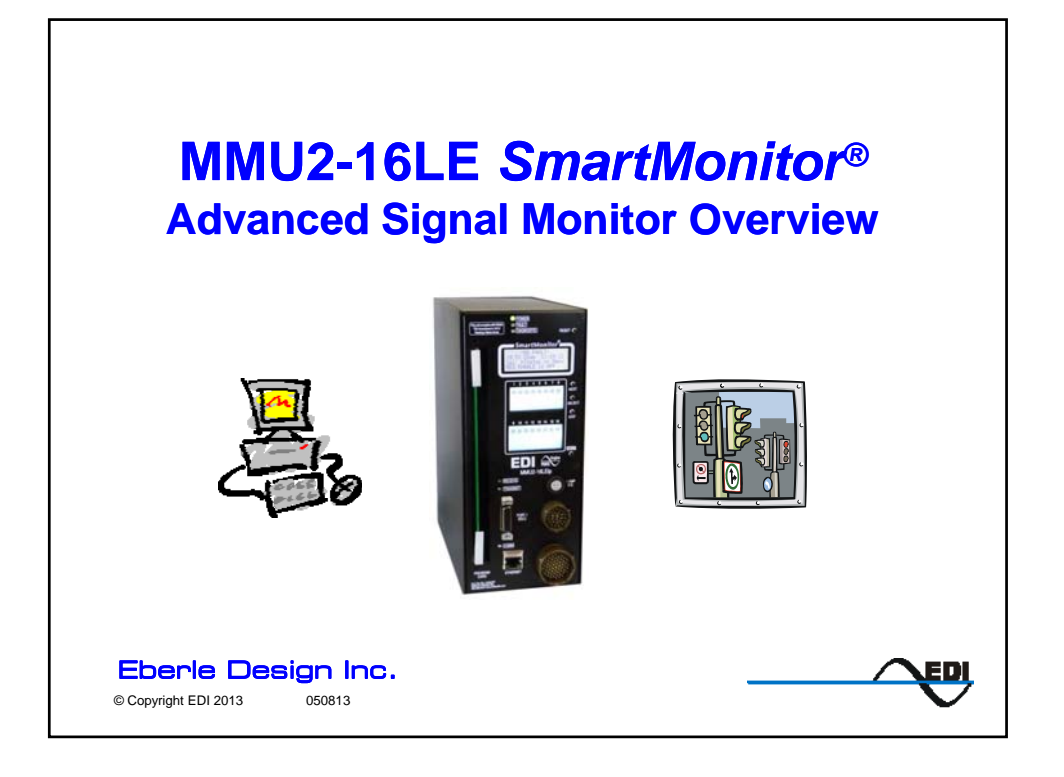

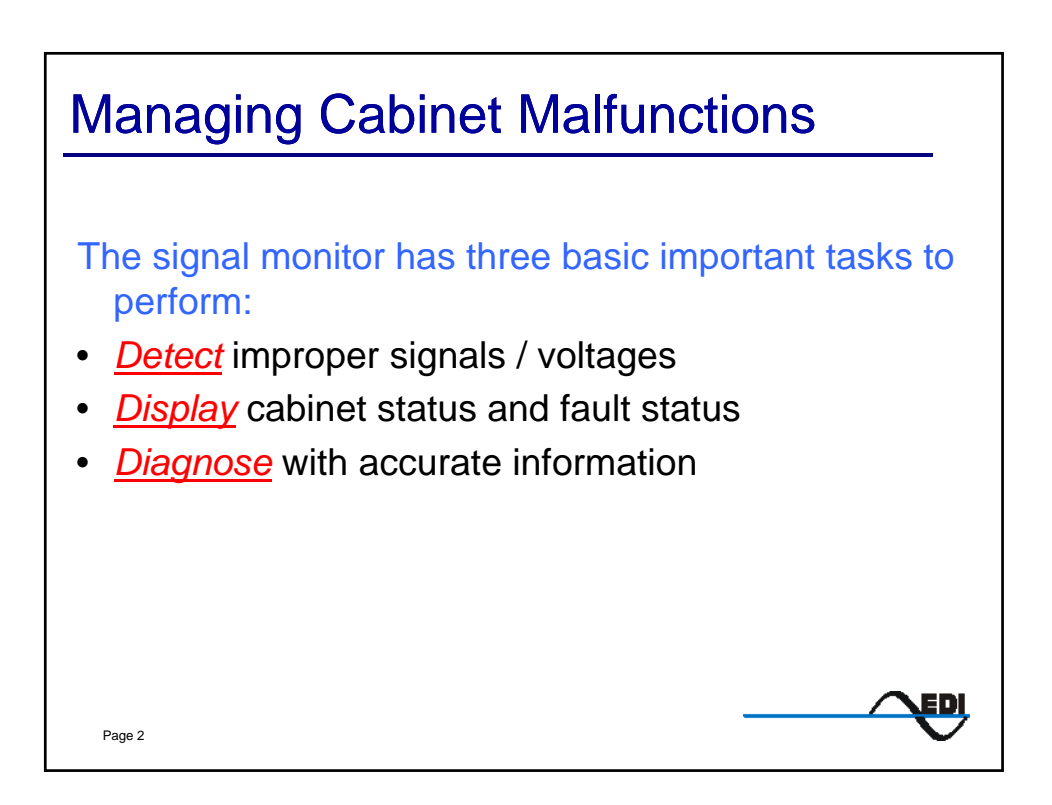

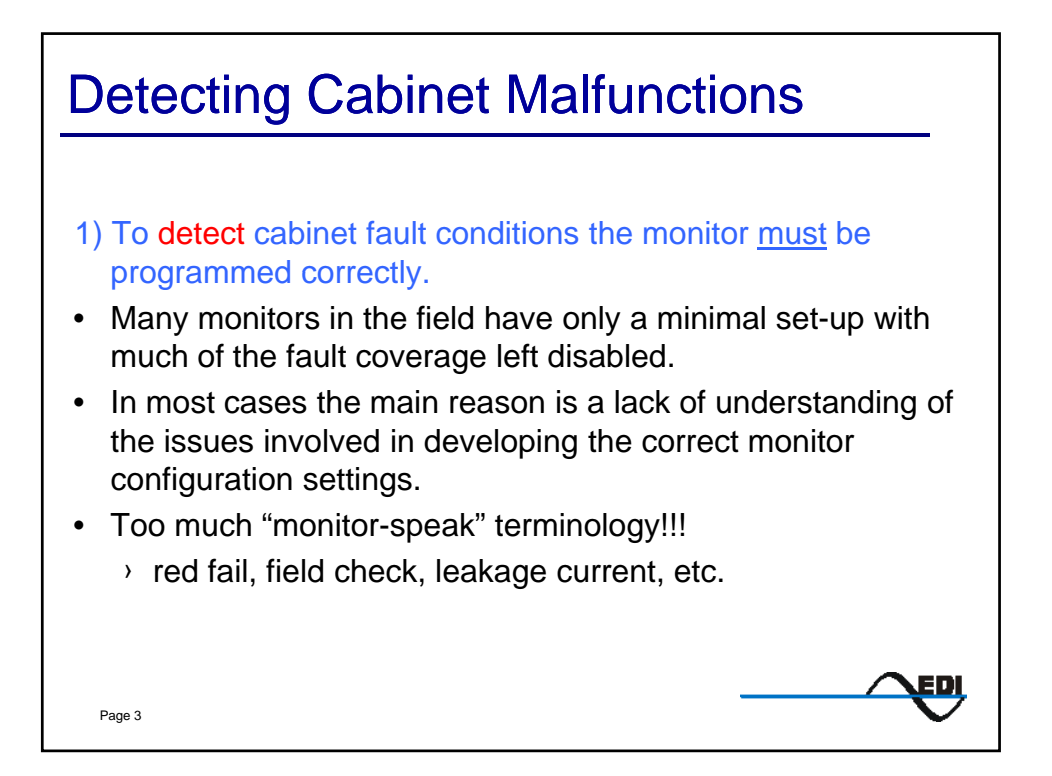

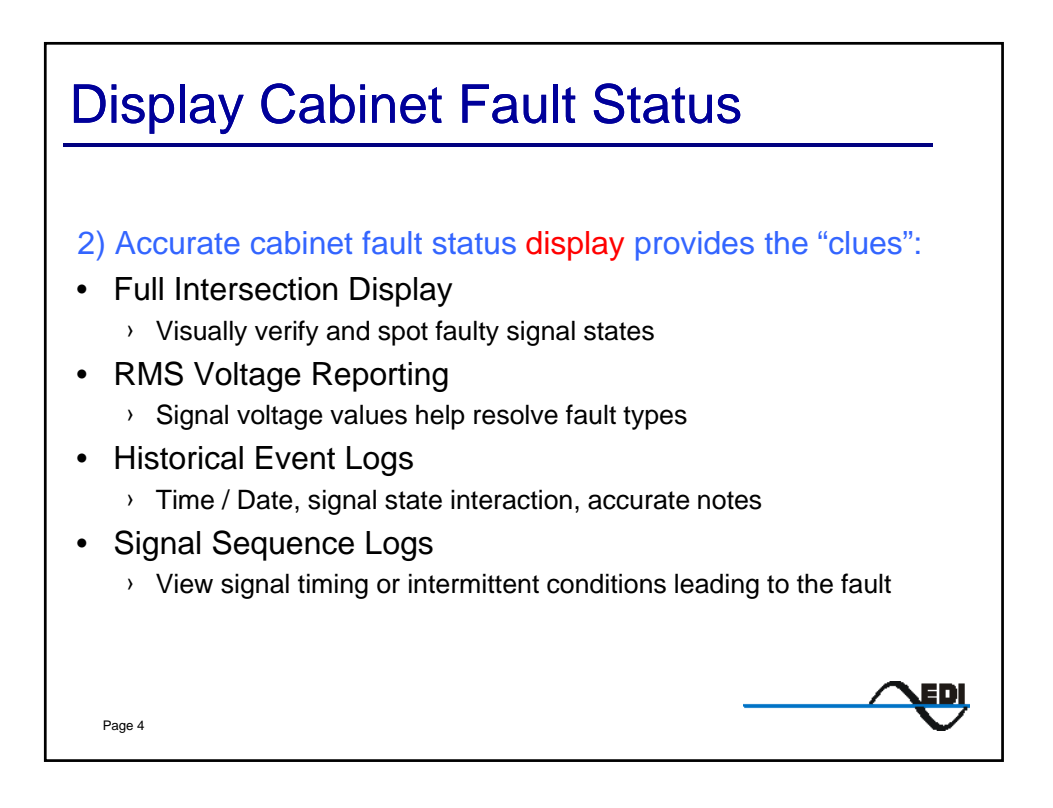

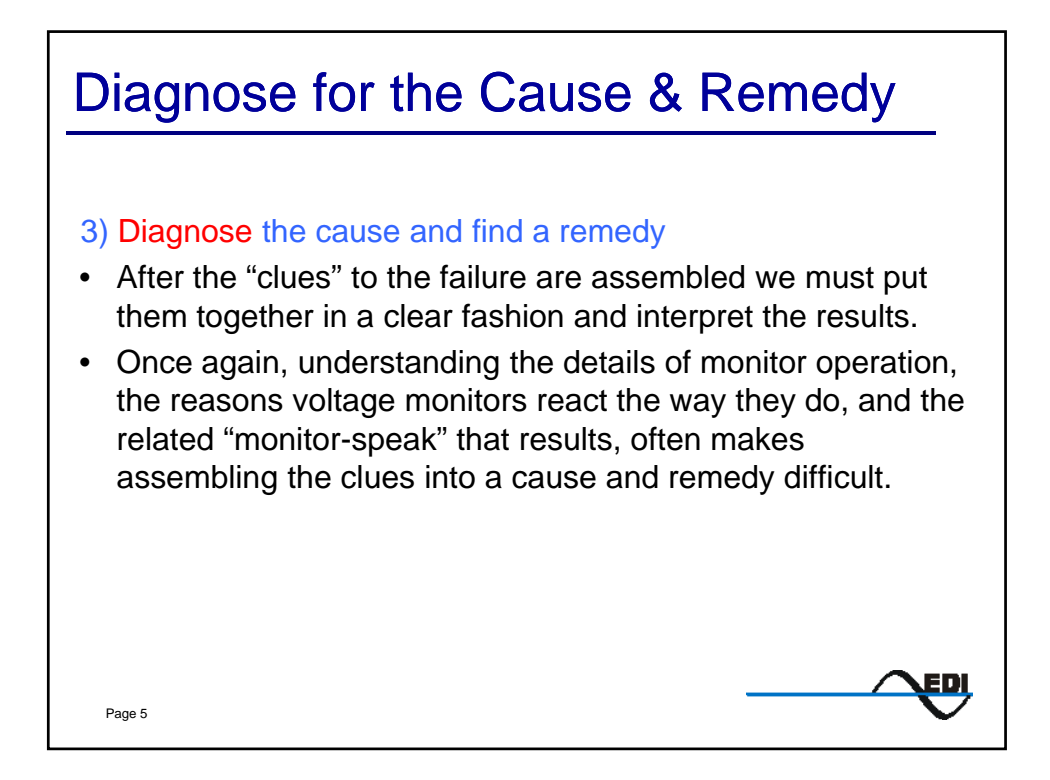

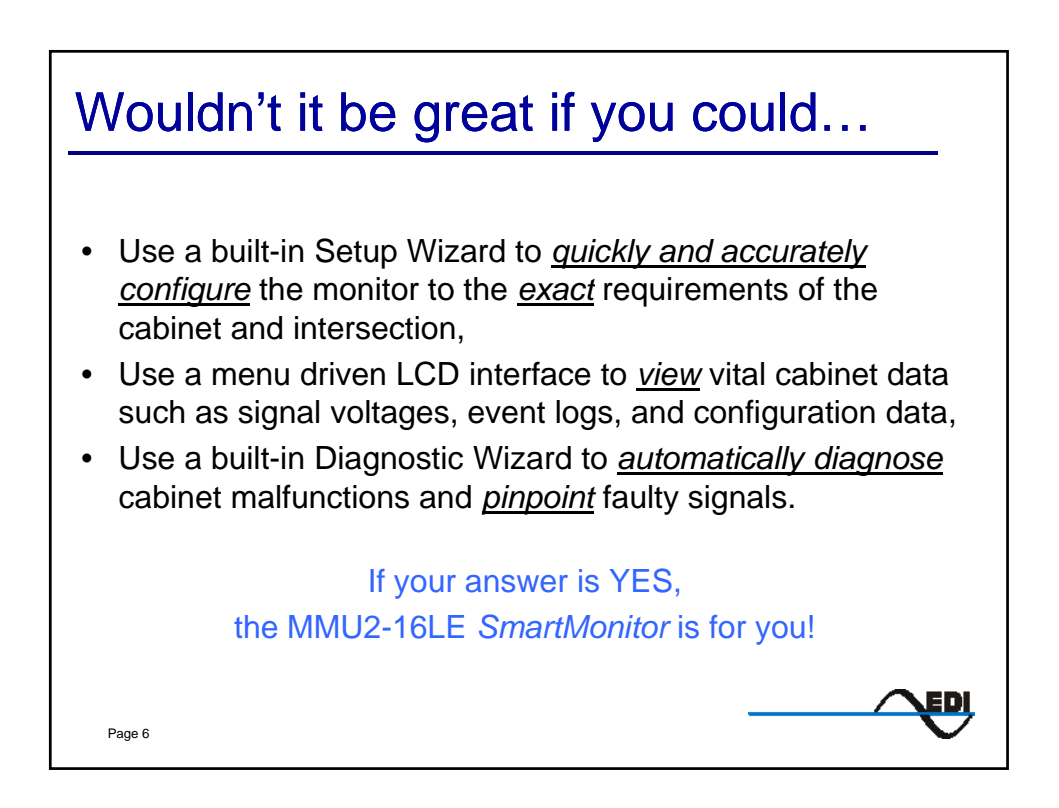

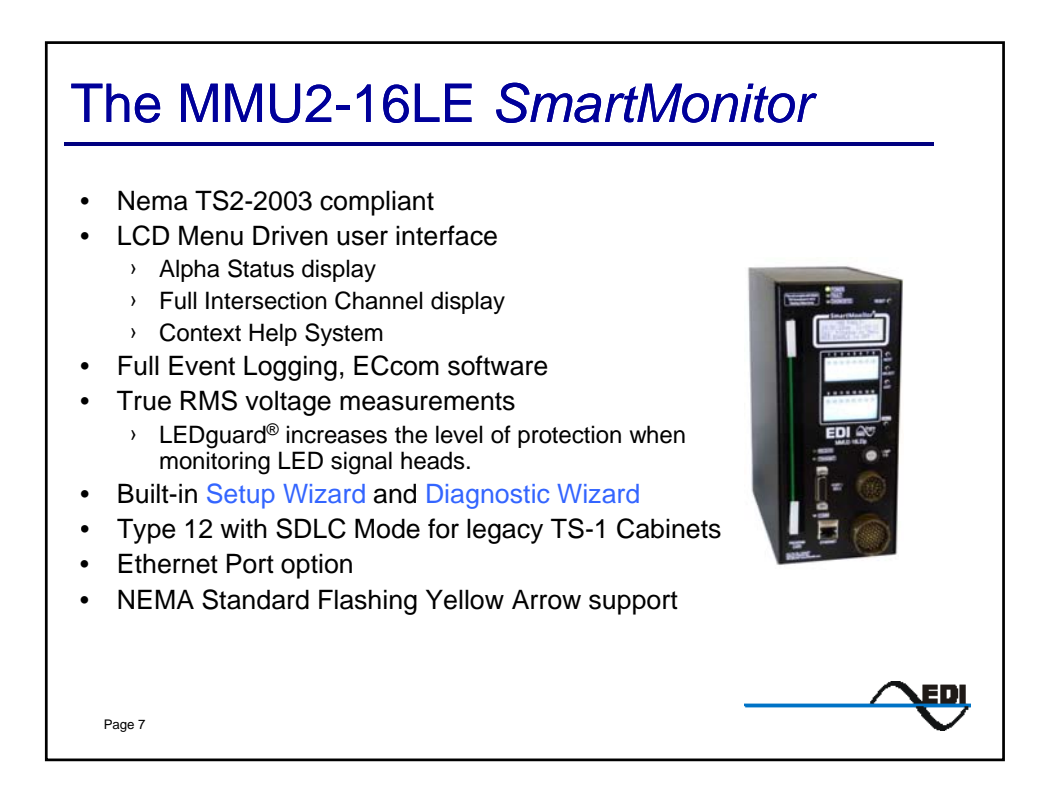

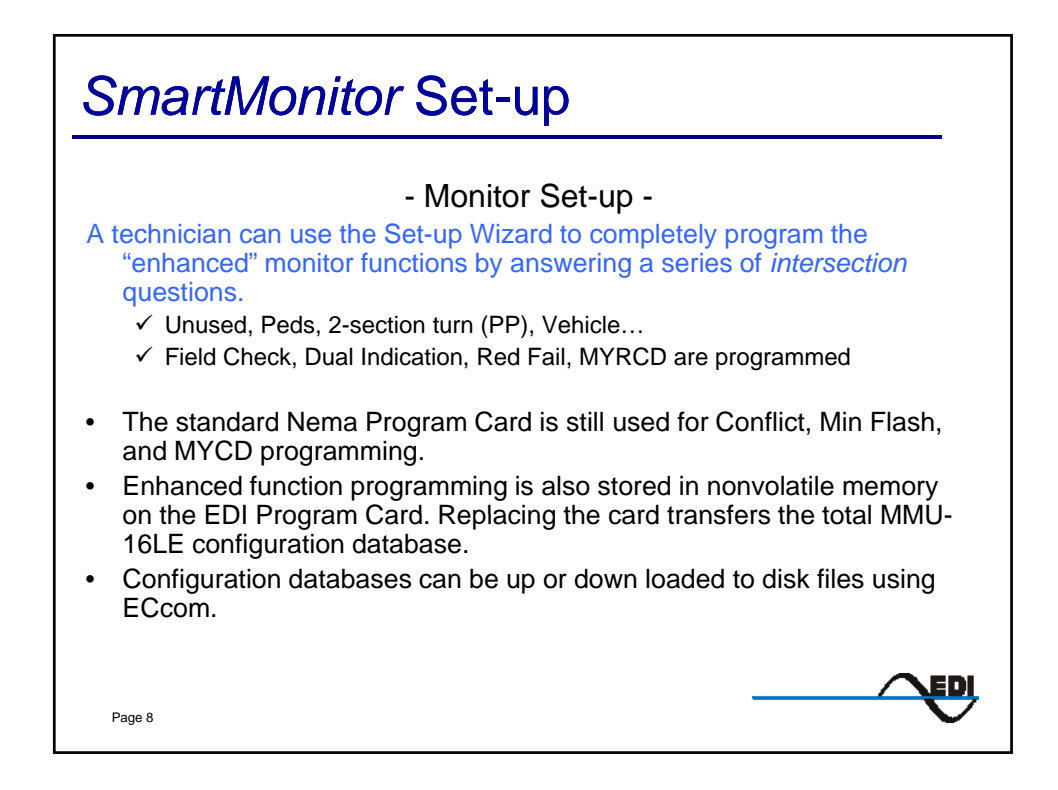

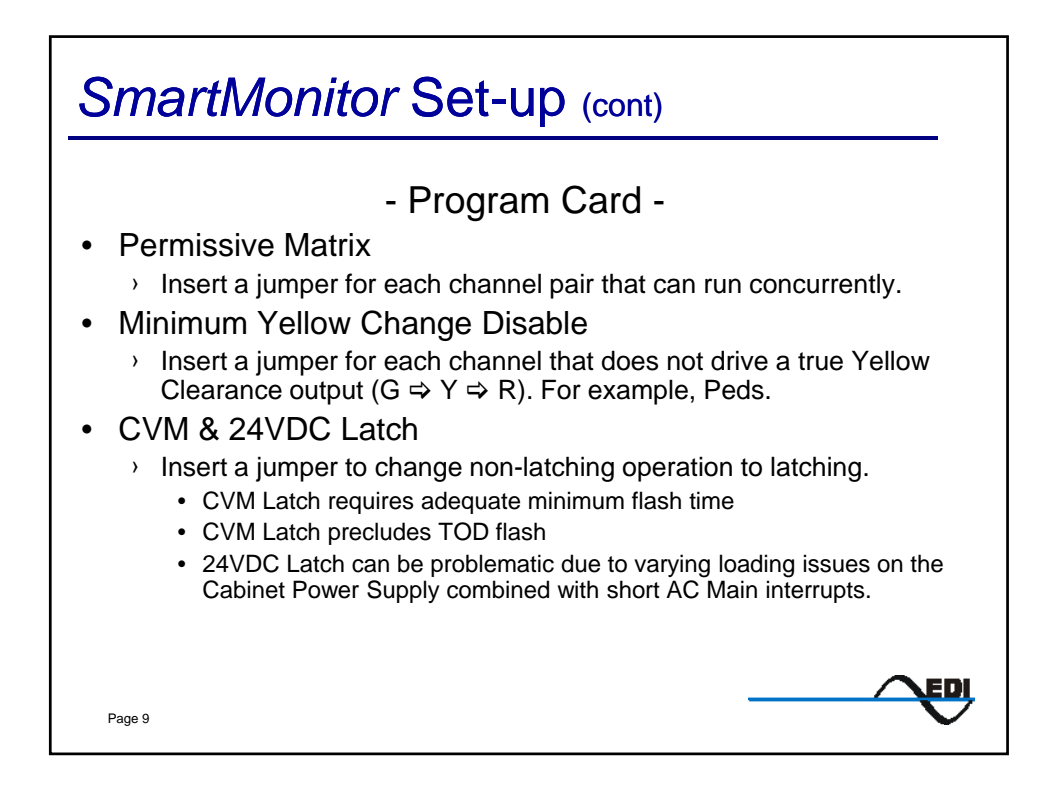

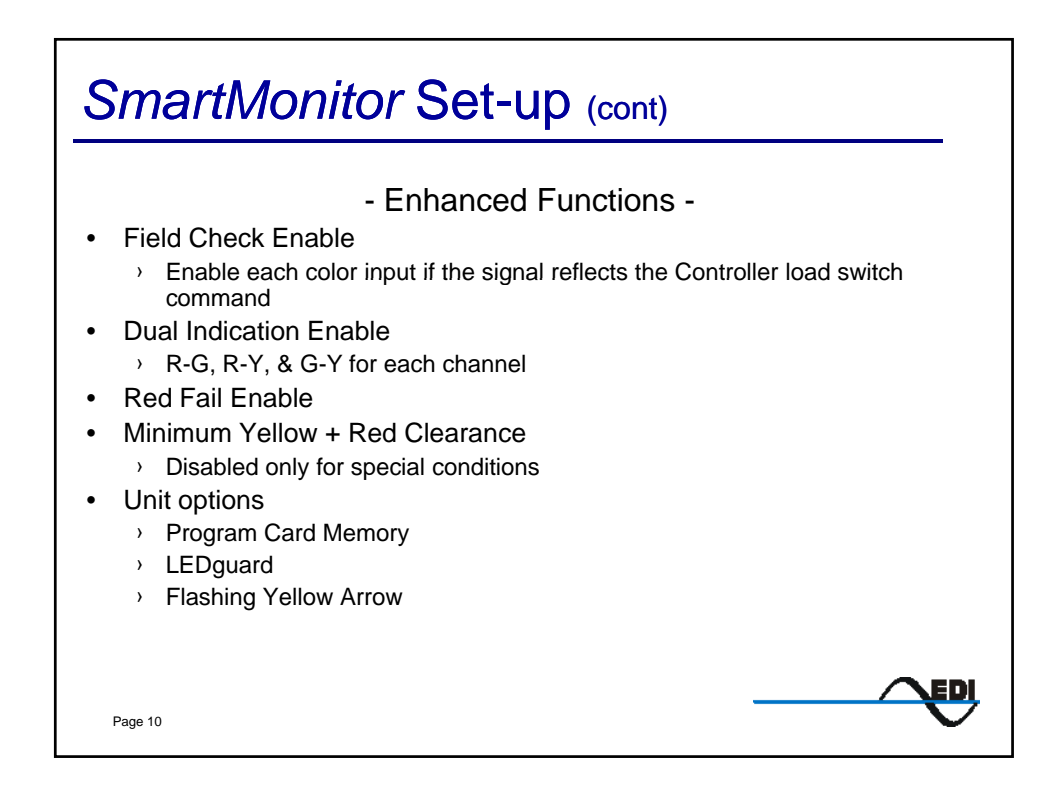

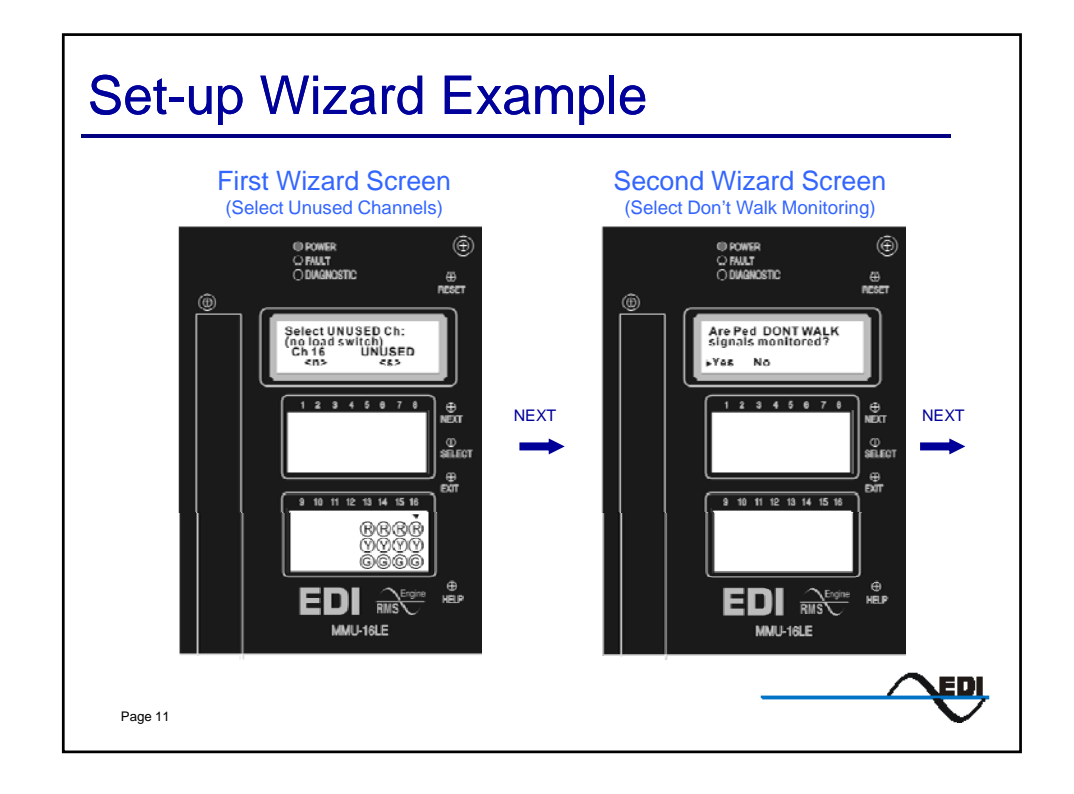

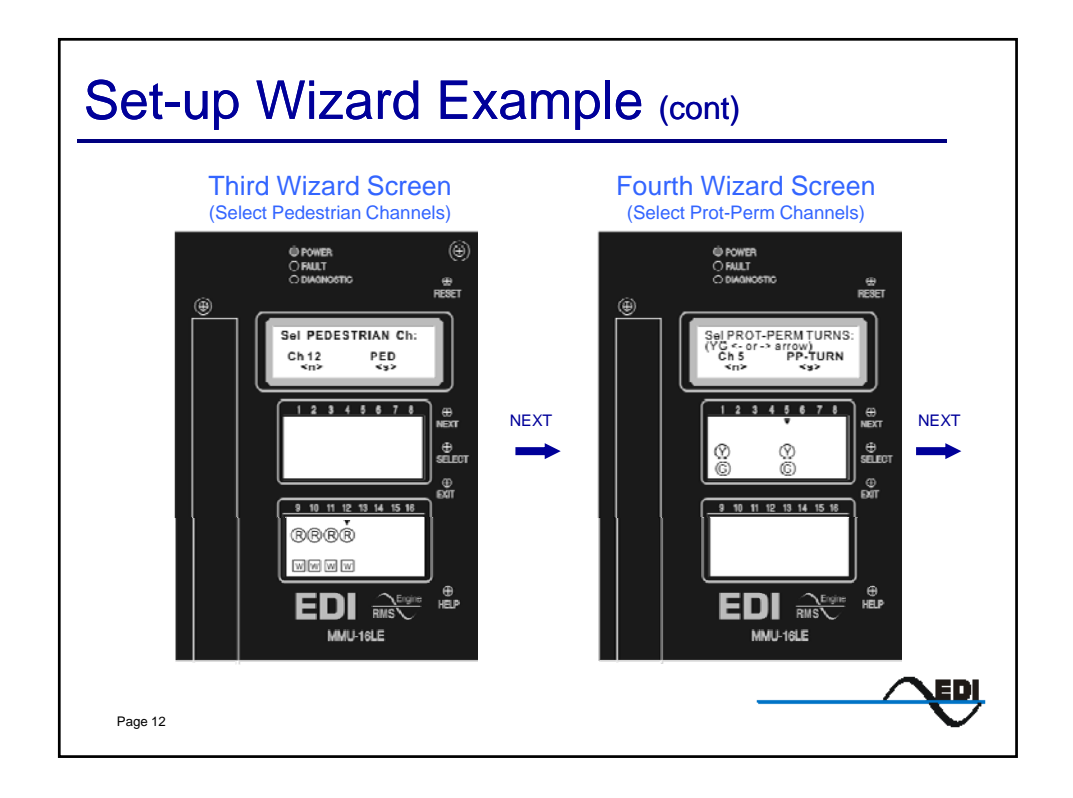

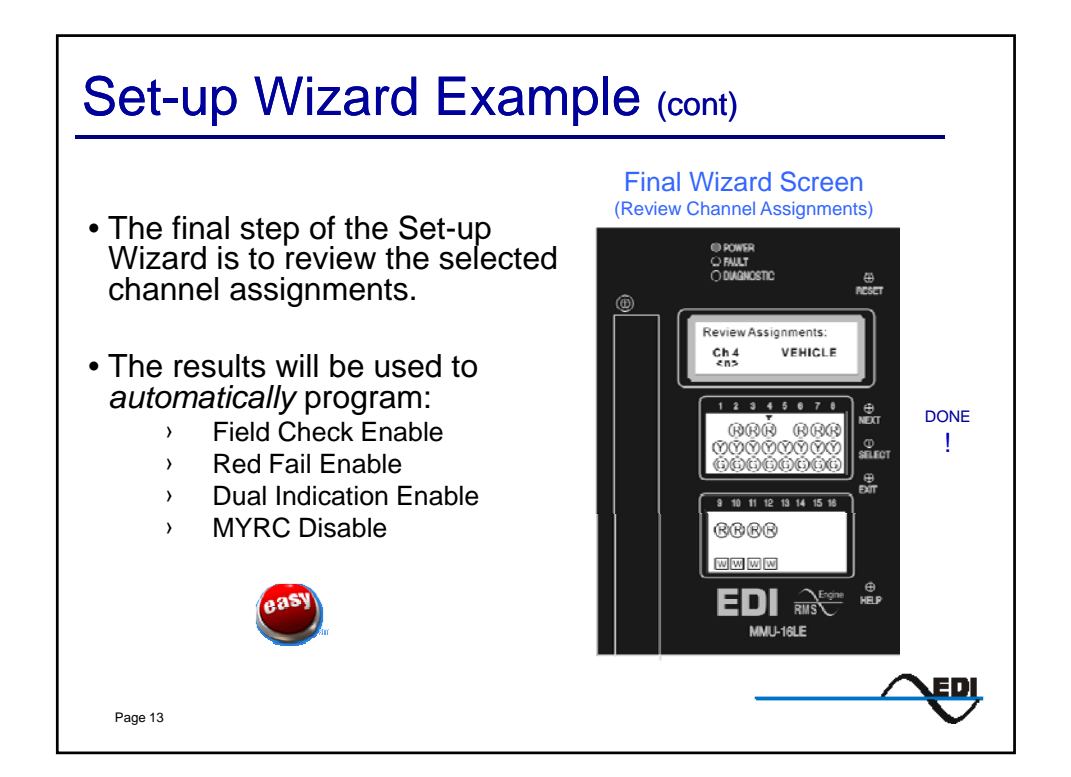

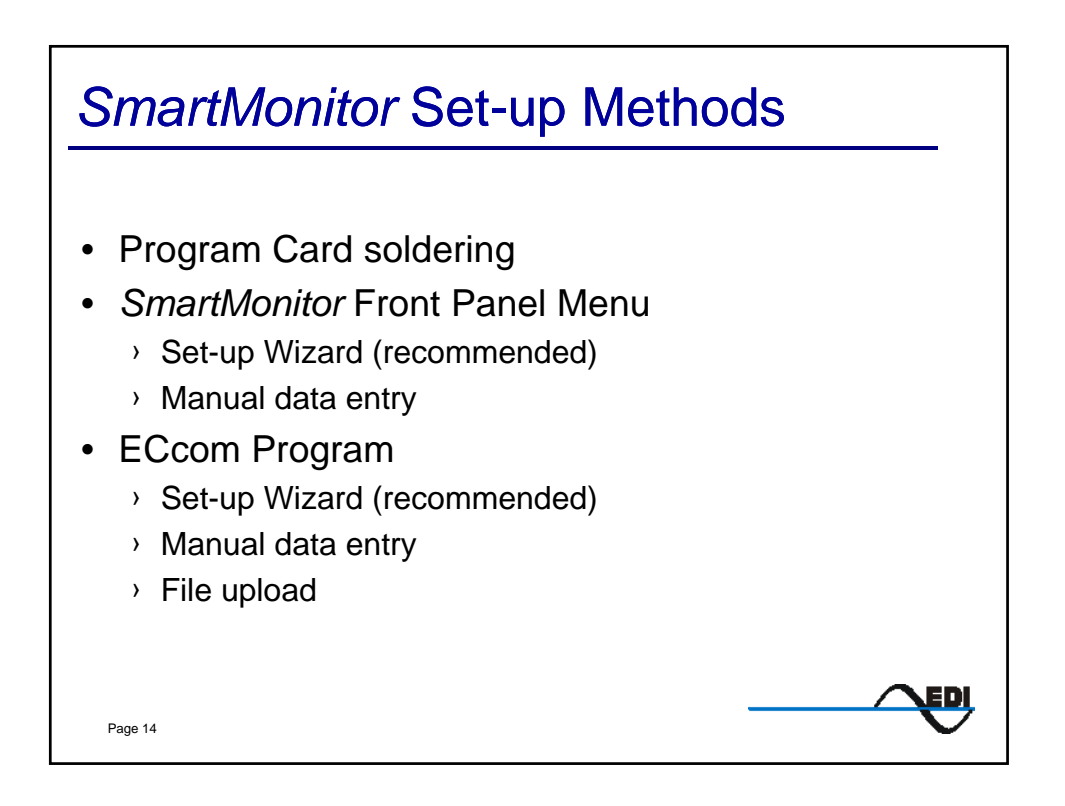

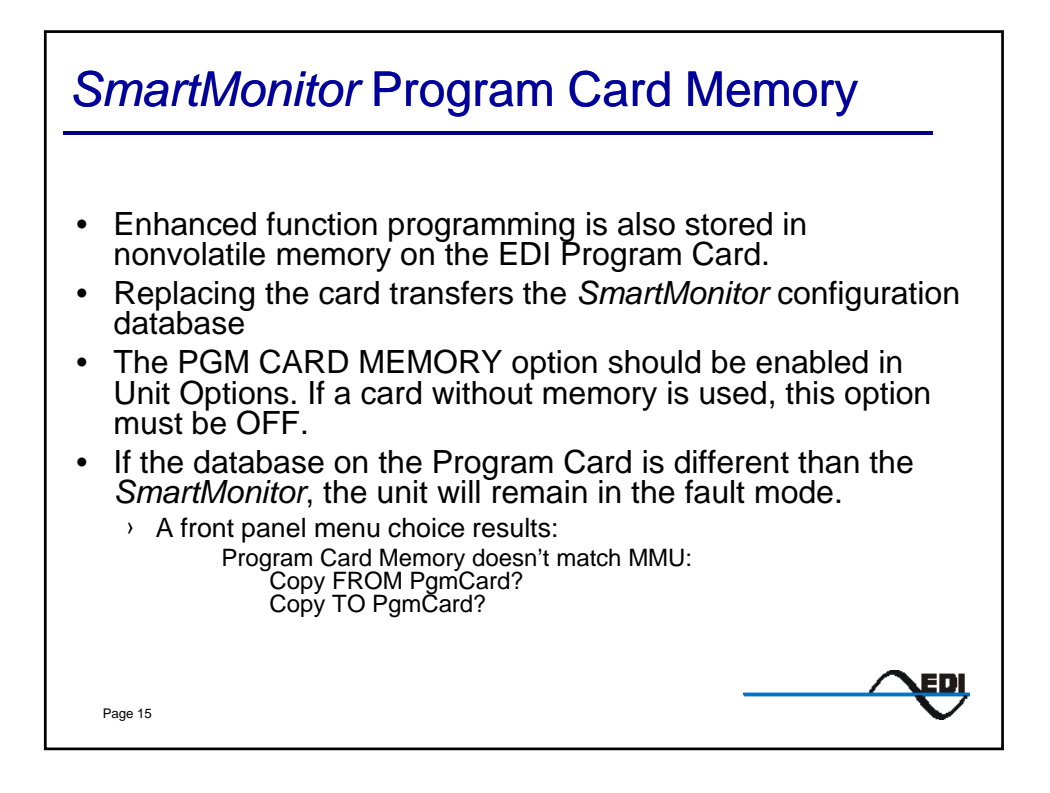

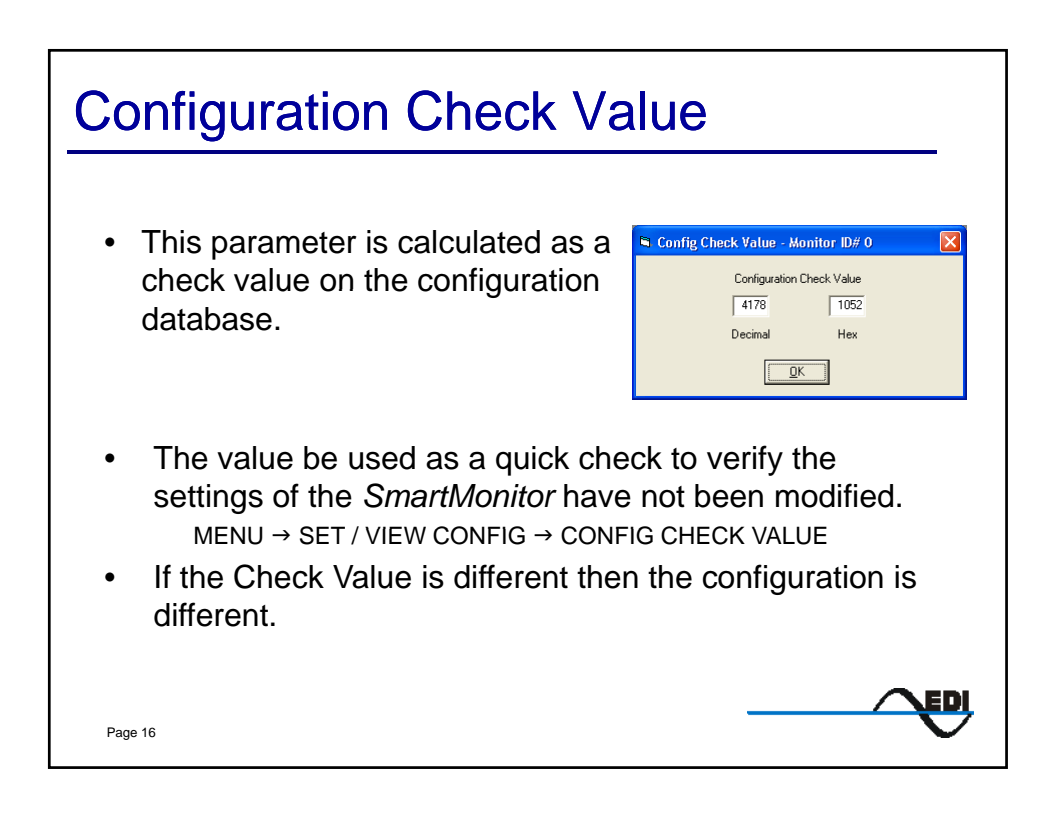

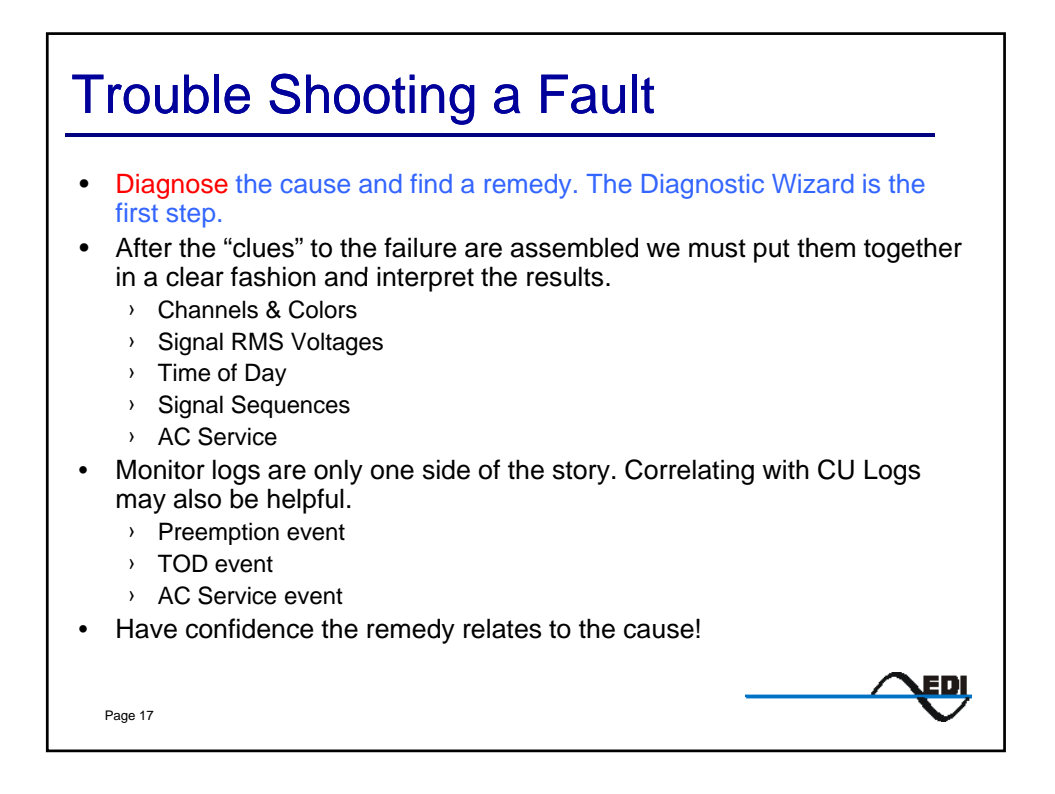

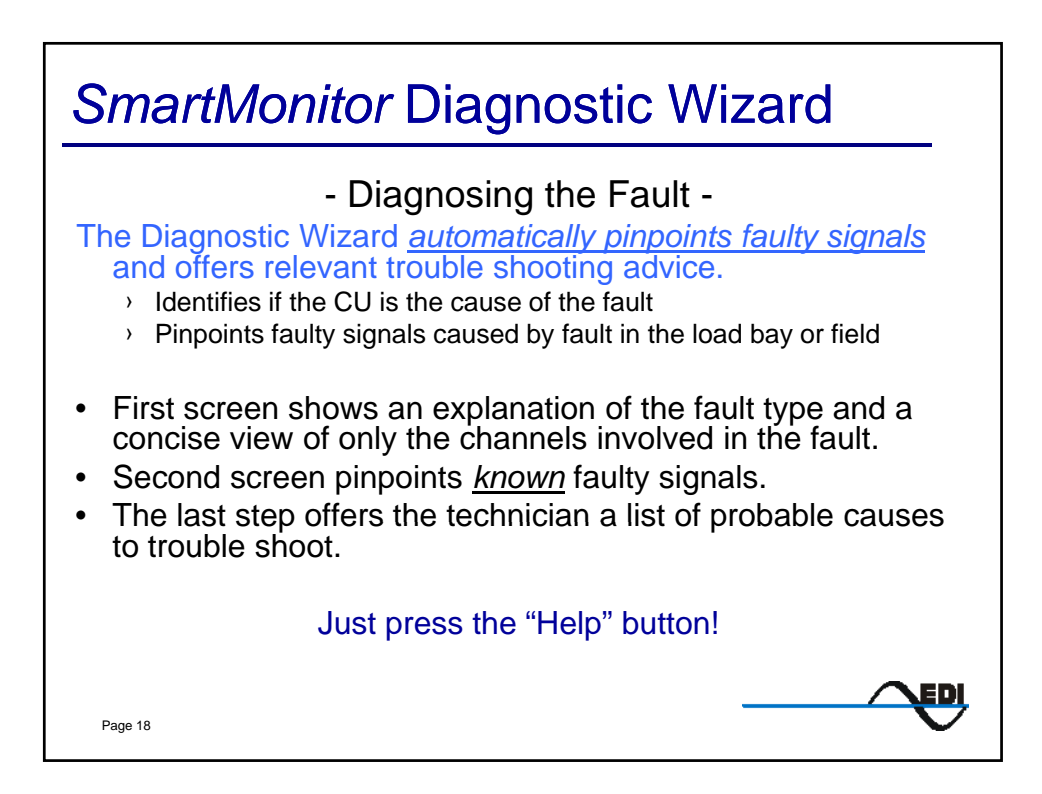

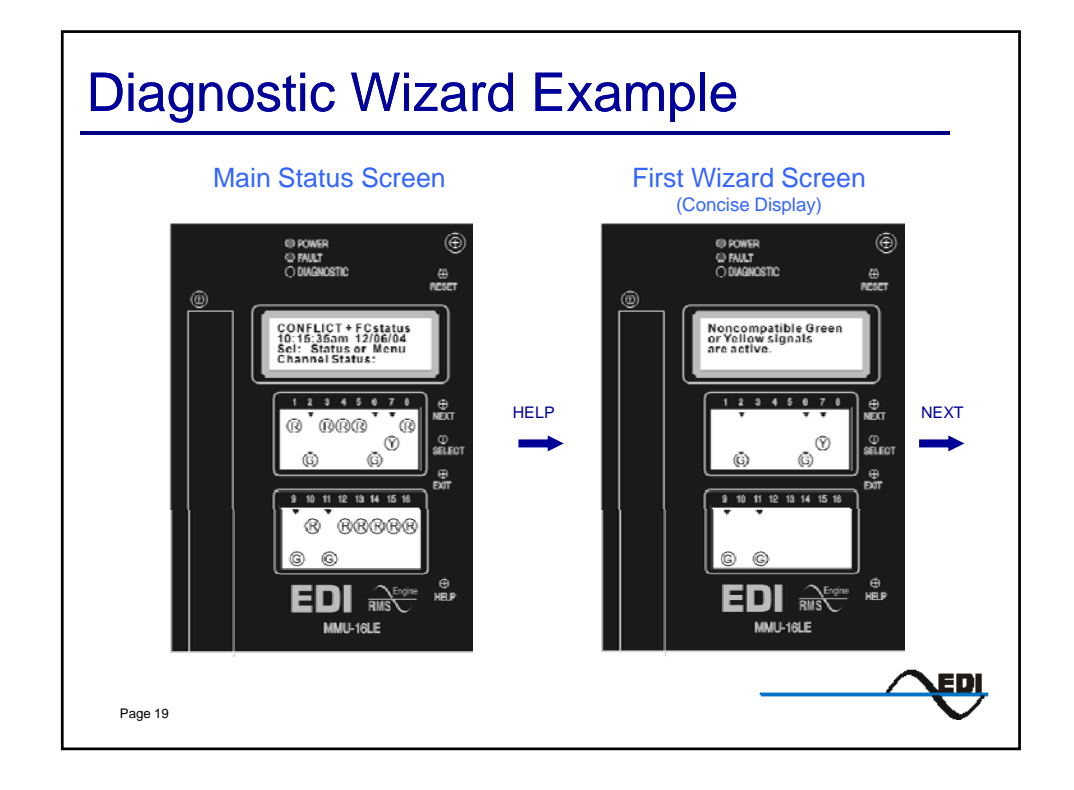

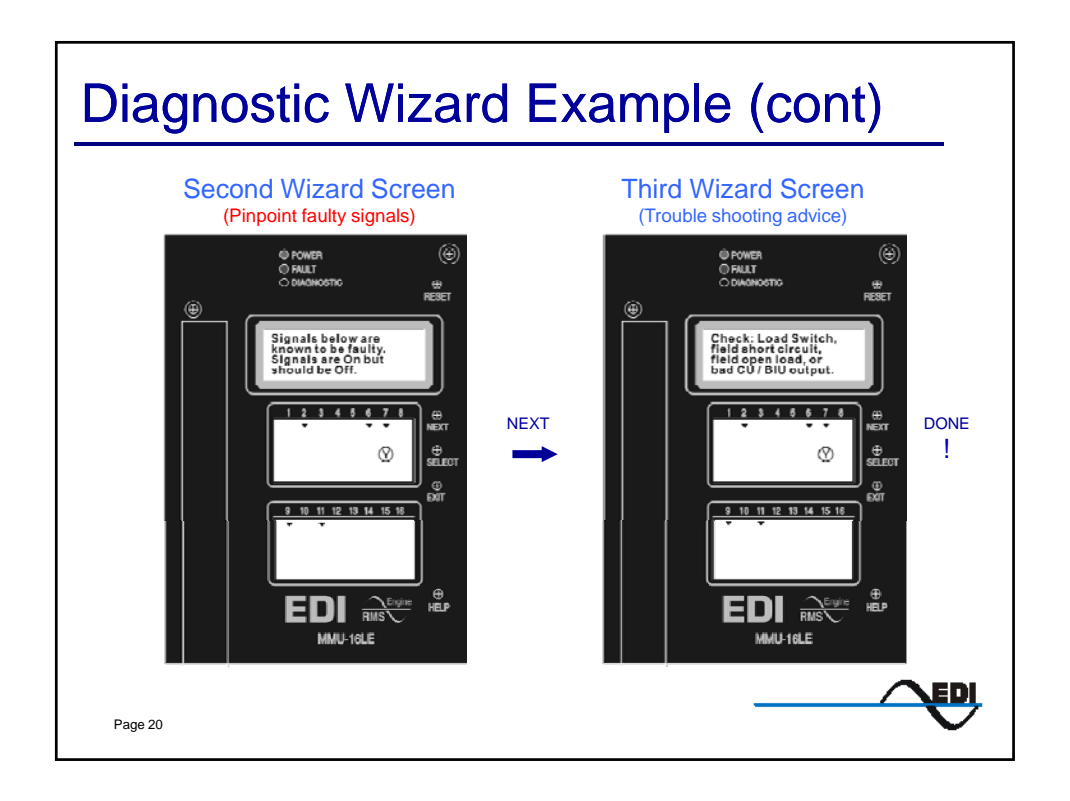

## "Type 12 with SDLC" Option

## $\bullet$  Benefits

- › Display interface remains 12 channel TS1 mode (RYGW)
- › EDI Field Check powers the Diagnostic Wizard
	- $\bullet$  Identifies if the CU is at fault
	- Directly pinpoints faulty signals in load bay or field
- › MMU time clock is synchronized with the CU
- › Program Card is verified against the CU ring structure
- › Start-up Call function automatically puts CU in programmed start-up phases on exit from flash

EDI

- › CU provides redundant Conflict monitoring function
- › MMU fault status is available in the CU

## **•** Requirements

- › CU to MMU Port 1 cable
- $\rightarrow$  Peds assigned to phases 2, 4, 6, and 8
- › No wiring changes to the cabinet are needed.

Page 21

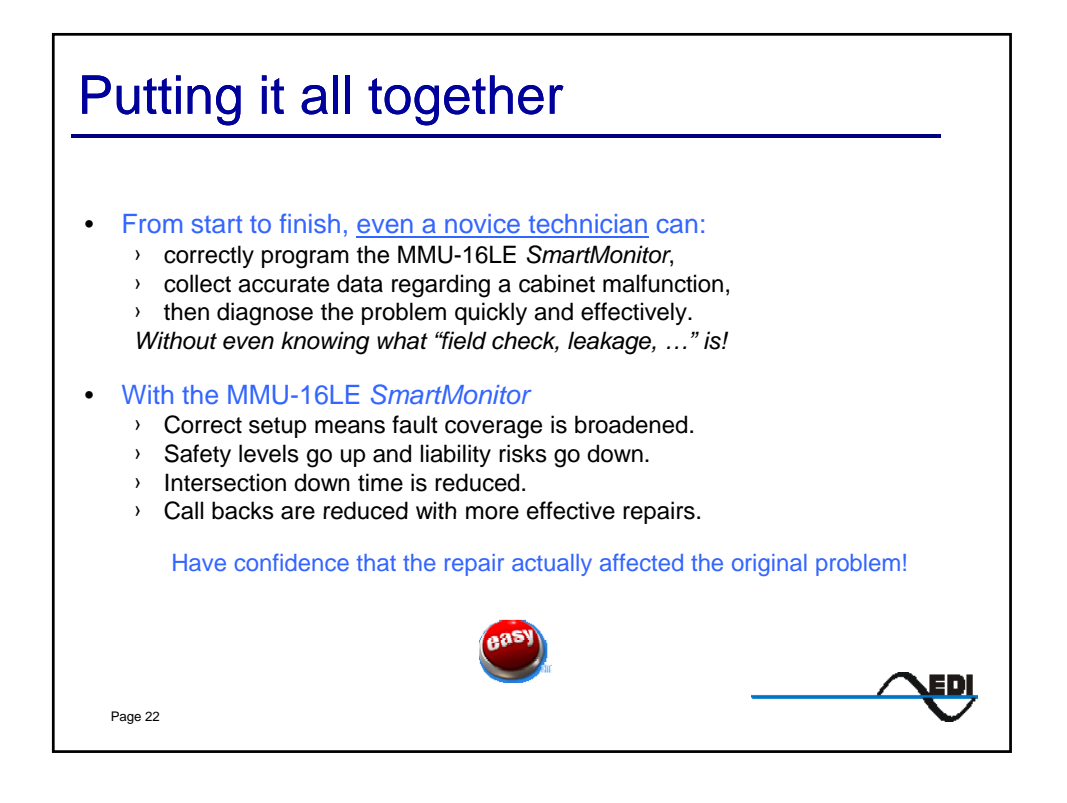

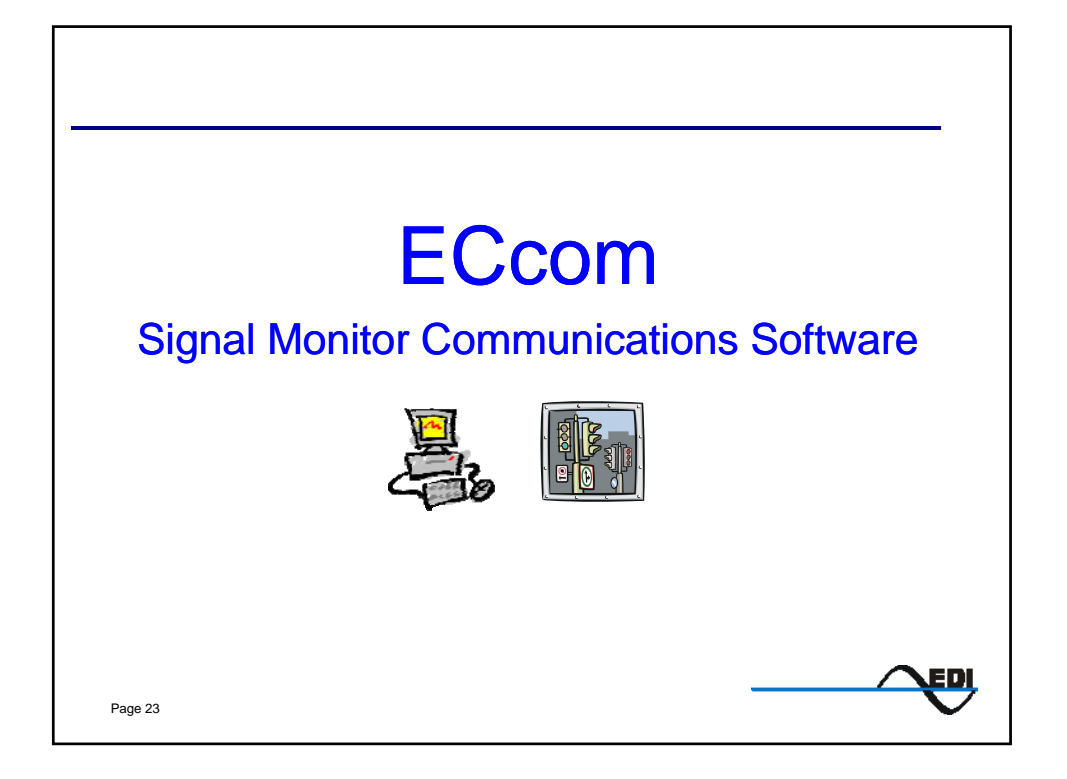

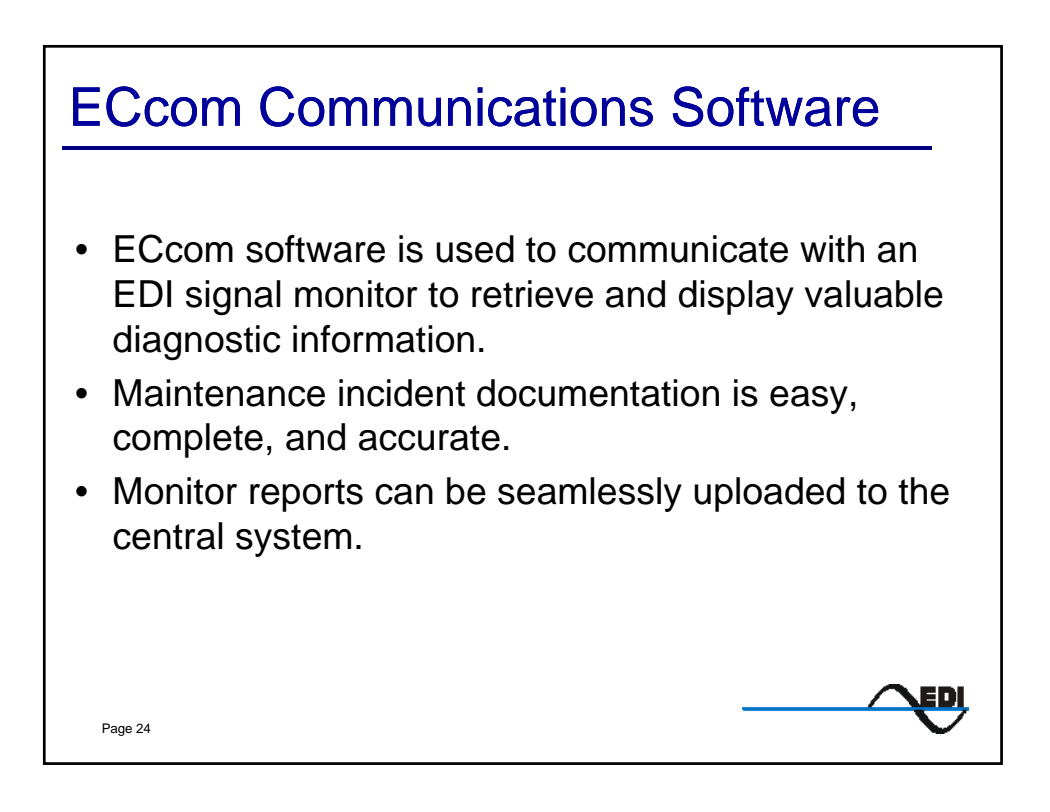

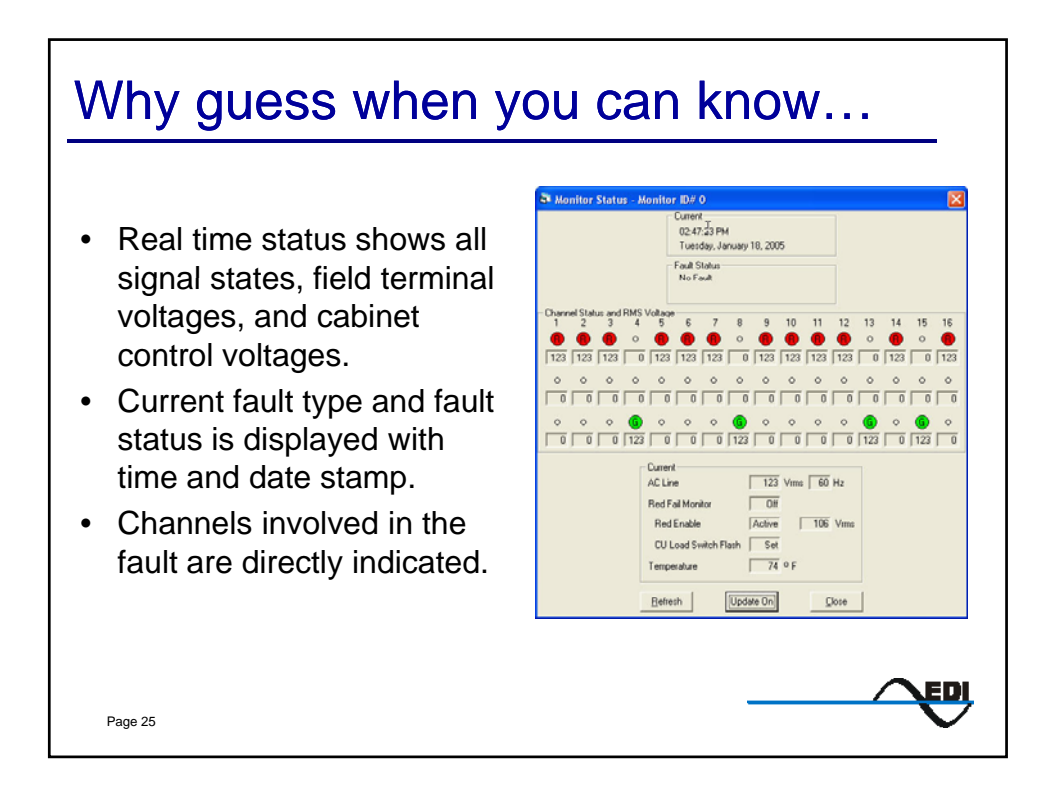

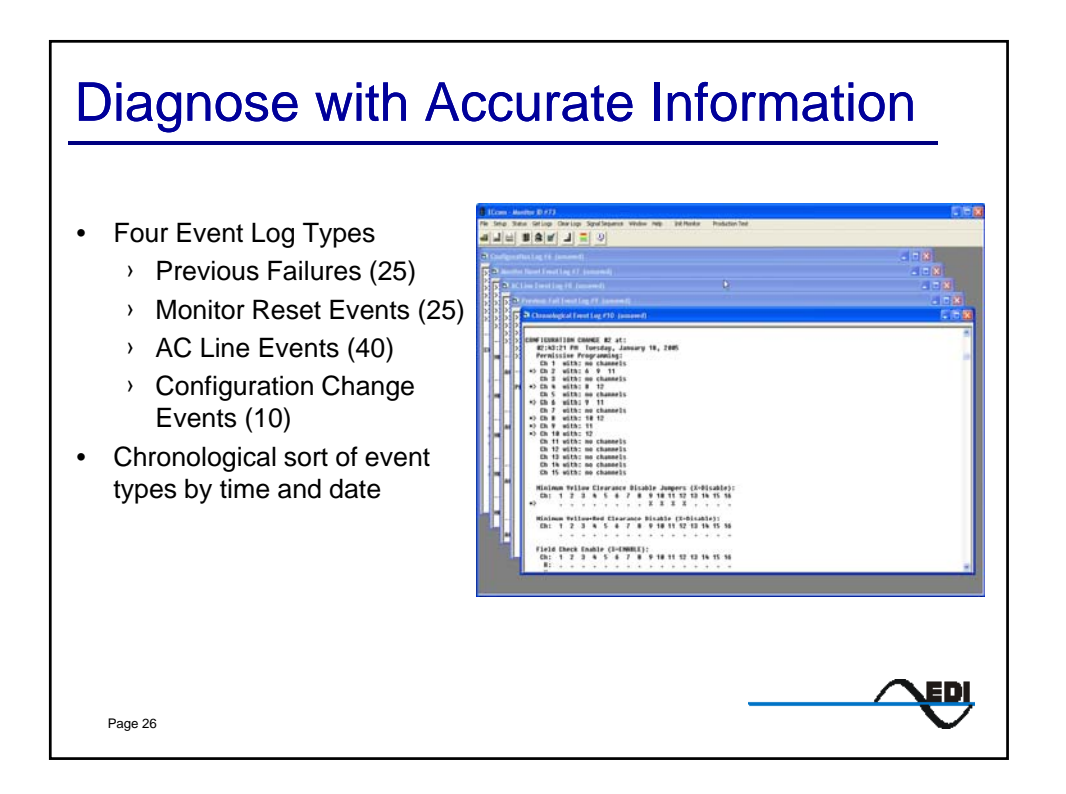

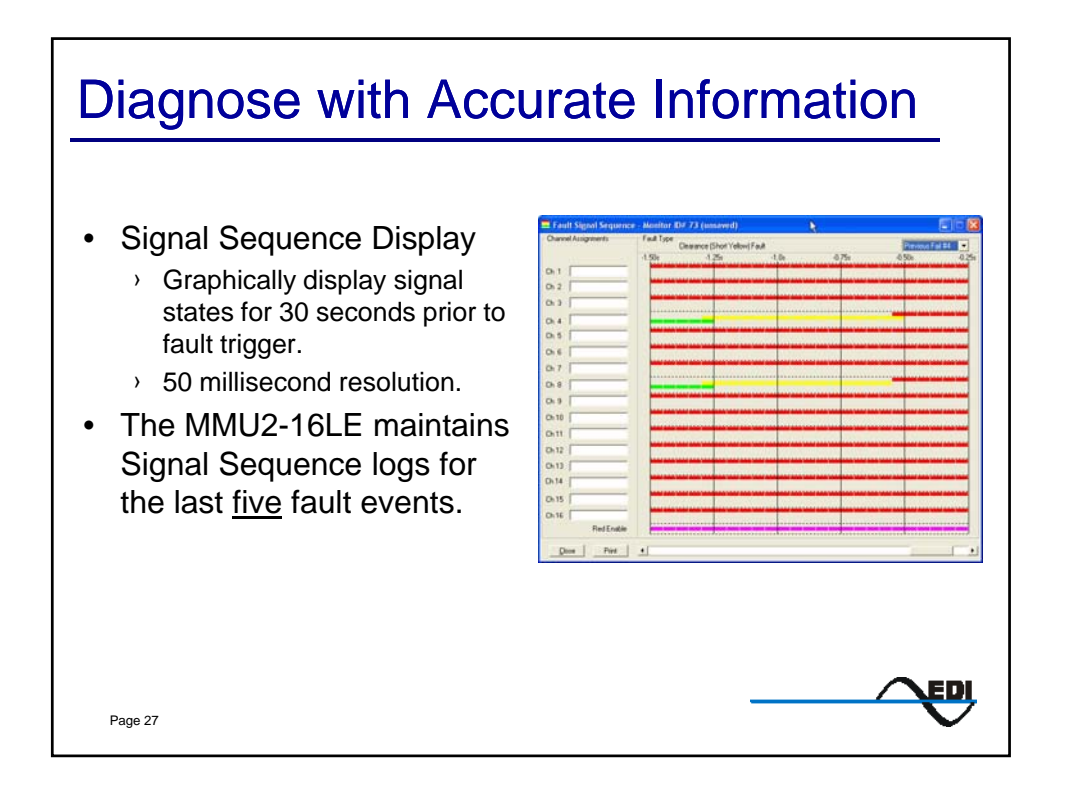

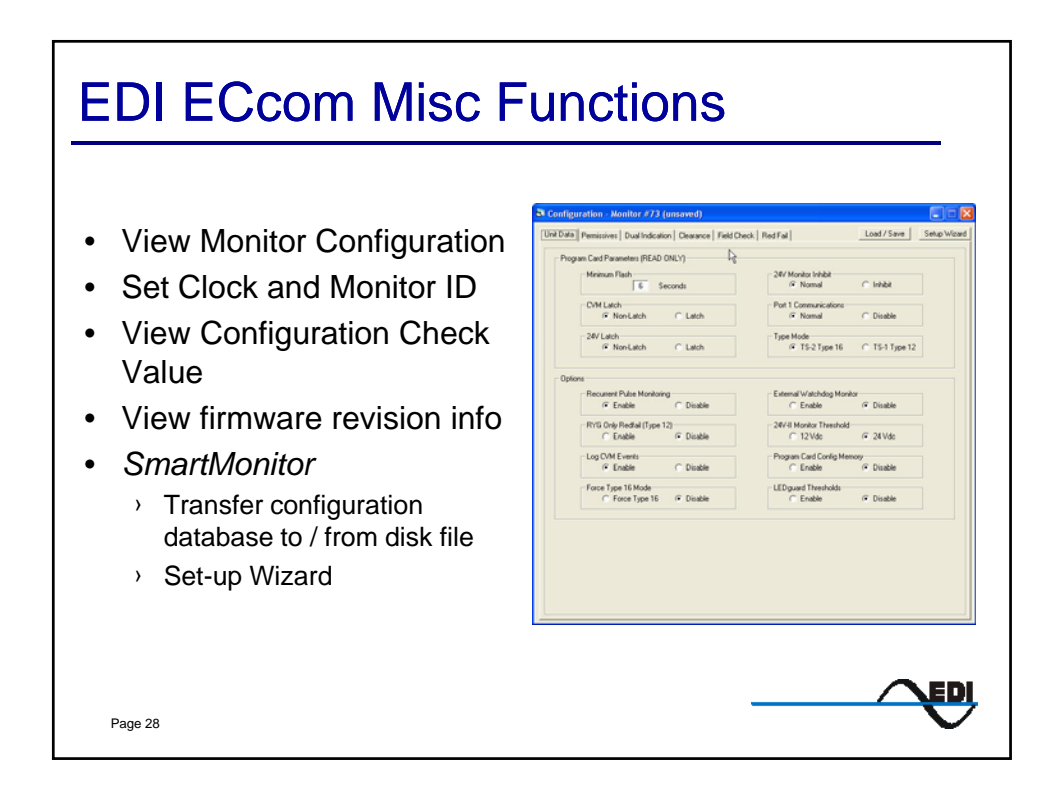

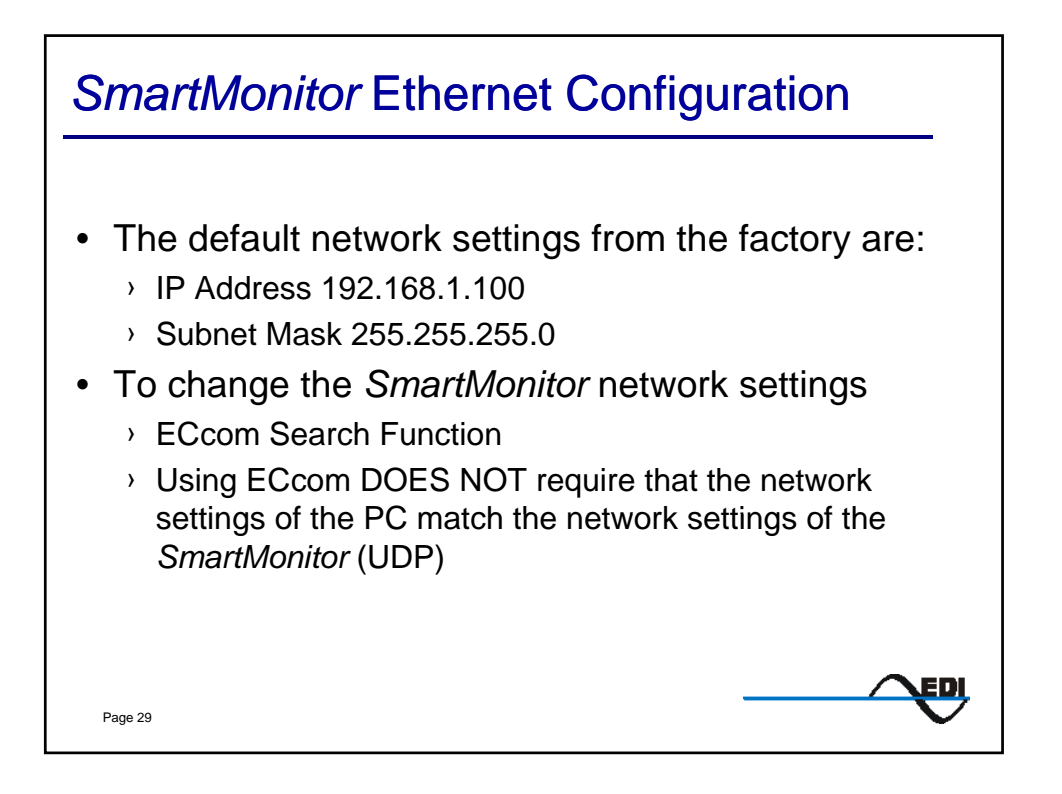

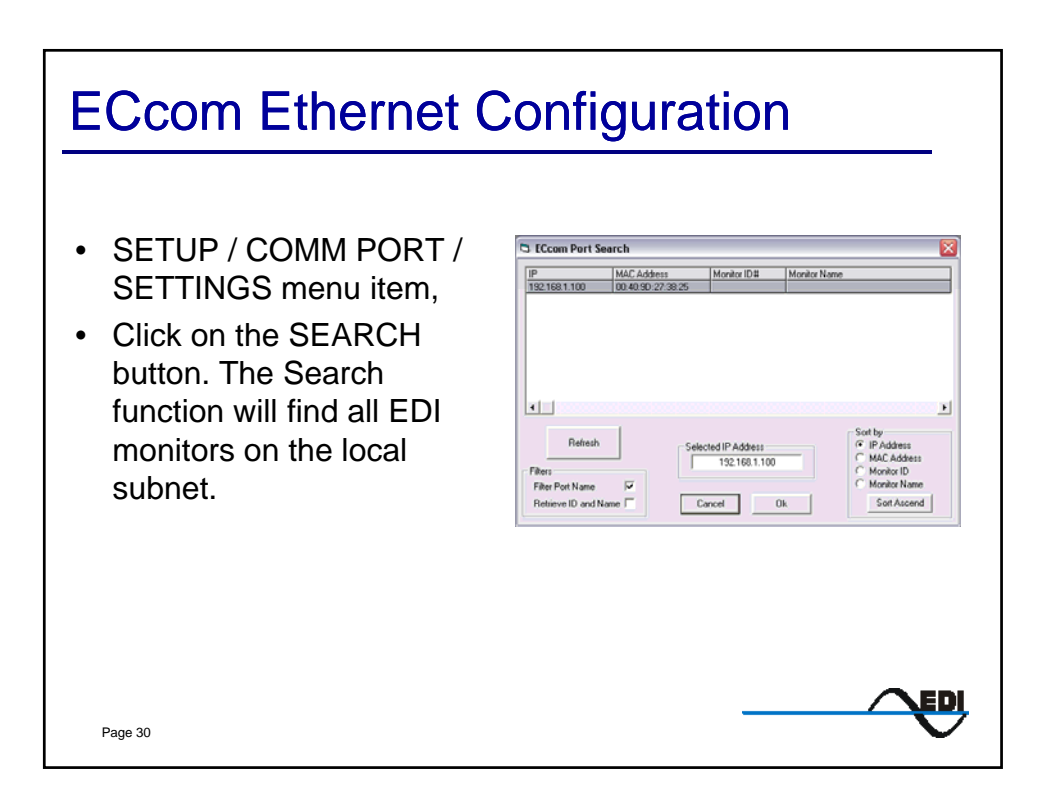

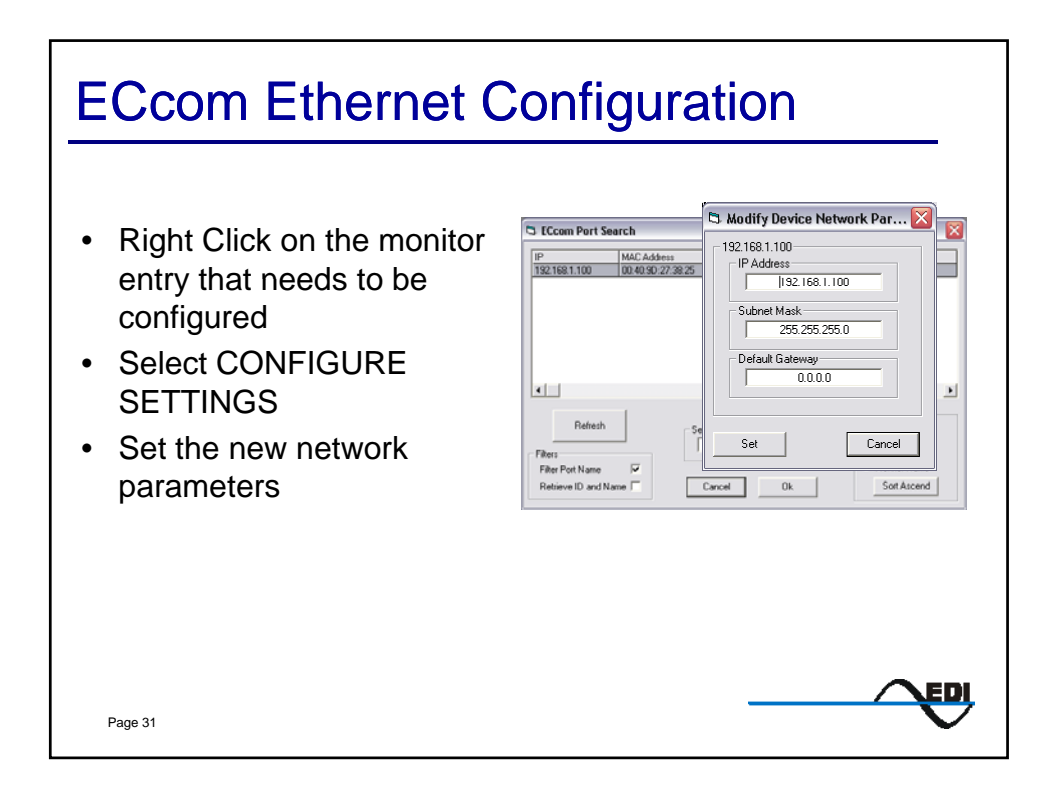

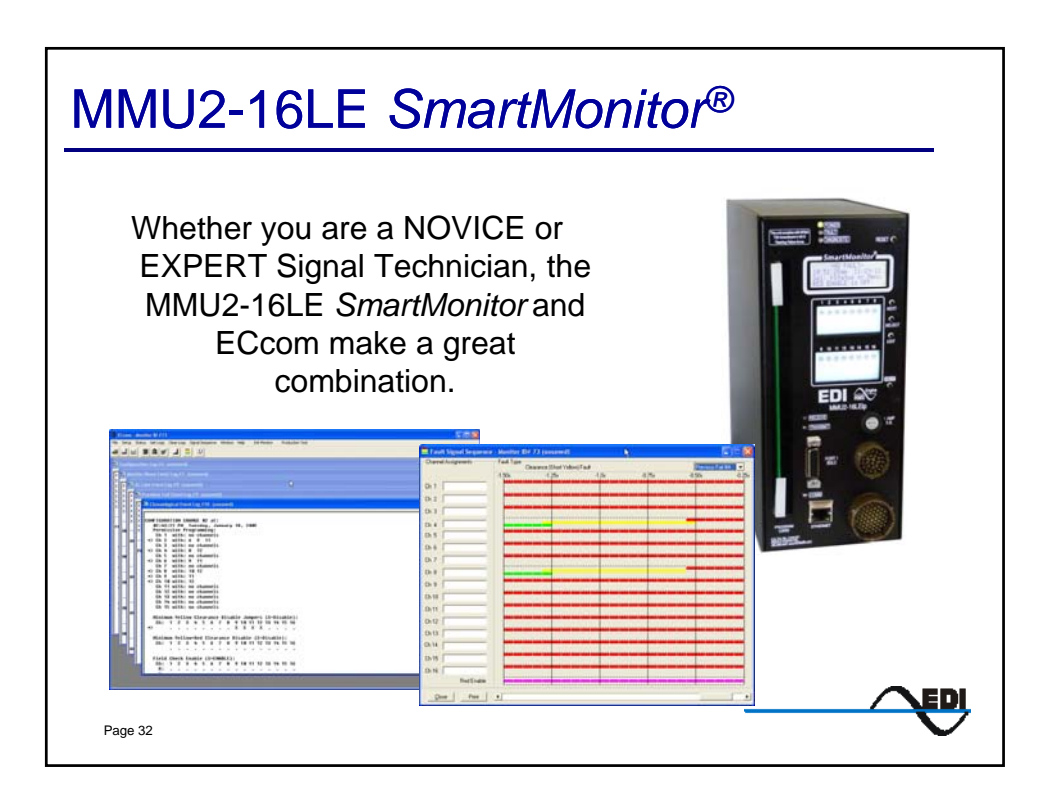

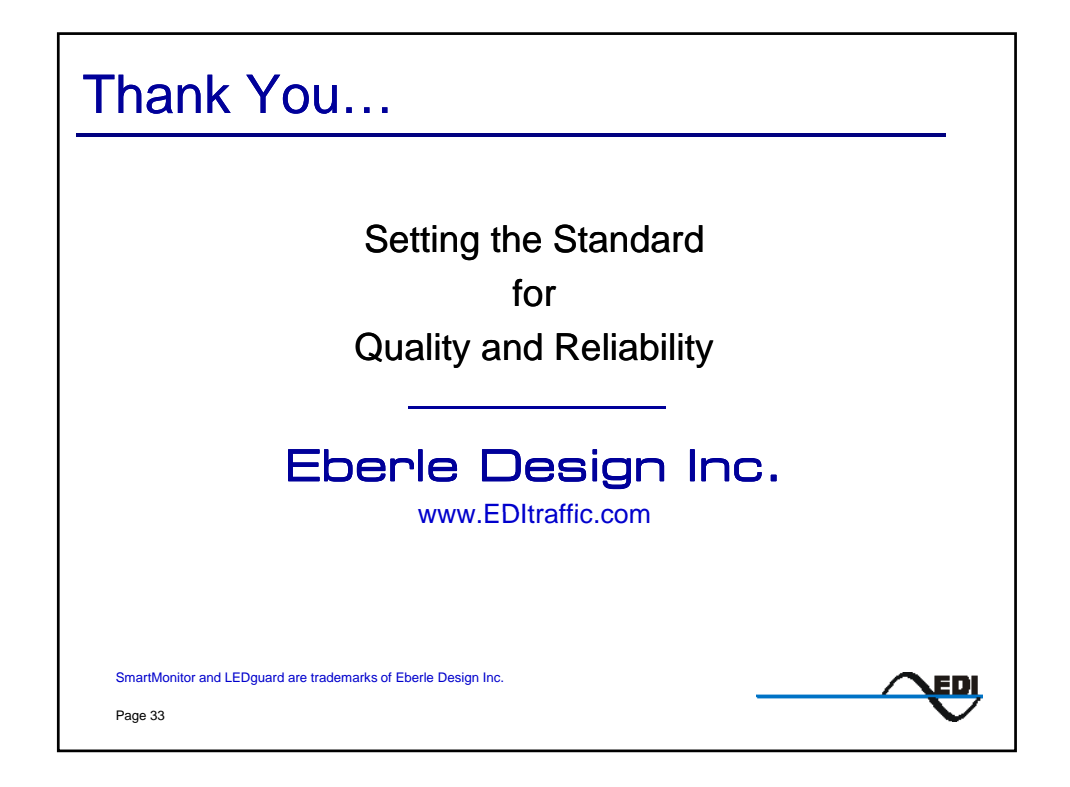